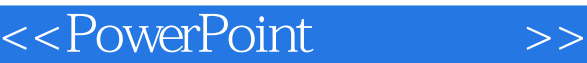

- 13 ISBN 9787302088202
- 10 ISBN 7302088209

出版时间:2004-8-1

页数:218

字数:308000

 $\overline{\phantom{a}}$ 

extended by PDF and the PDF

http://www.tushu007.com

, tushu007.com

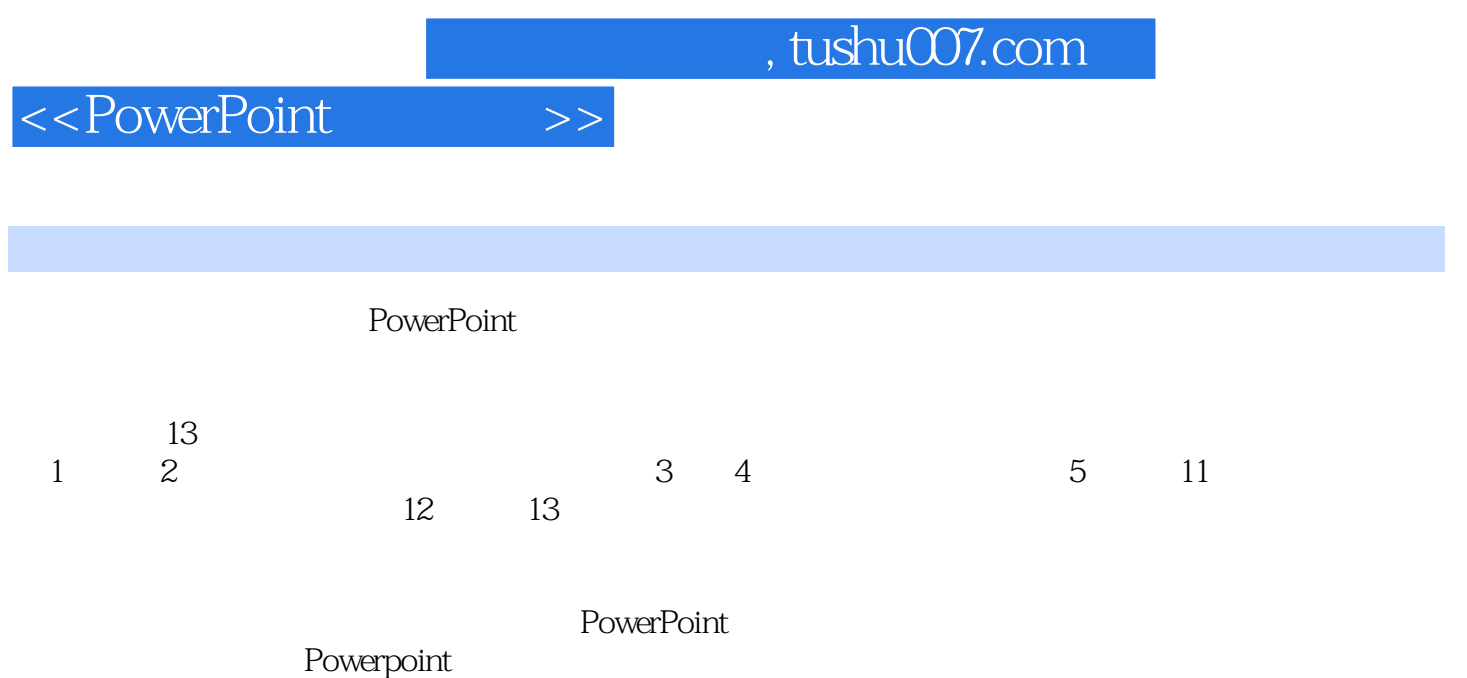

## $,$  tushu007.com

## <<PowerPoint >>

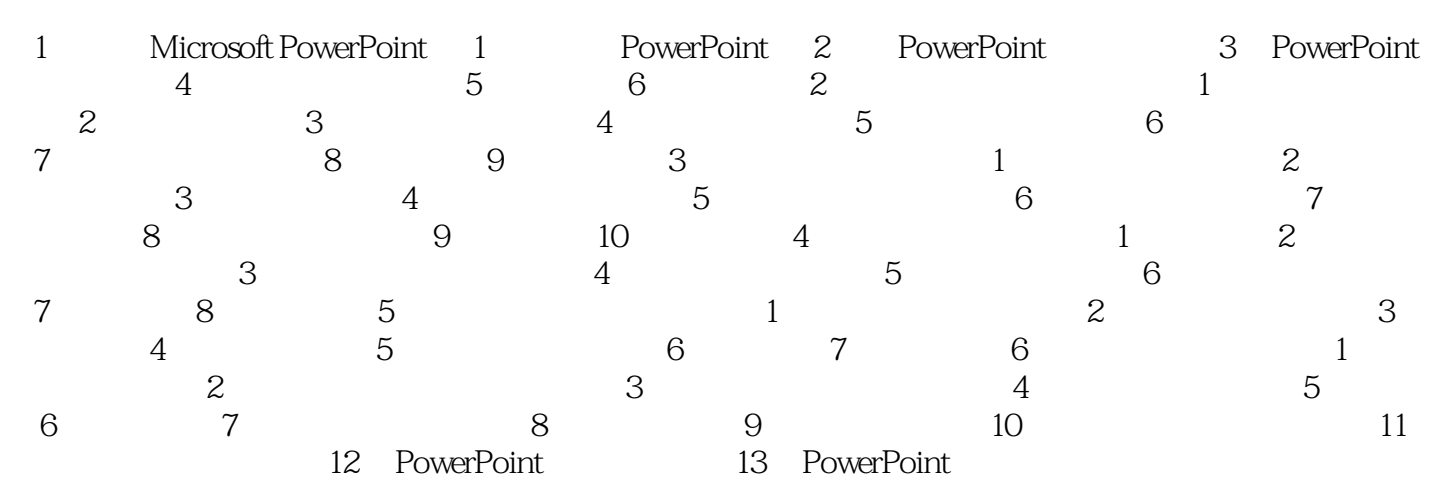

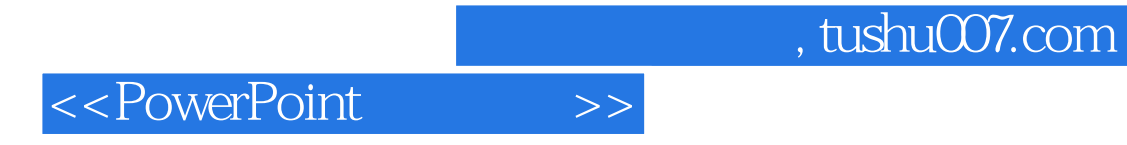

本站所提供下载的PDF图书仅提供预览和简介,请支持正版图书。

更多资源请访问:http://www.tushu007.com